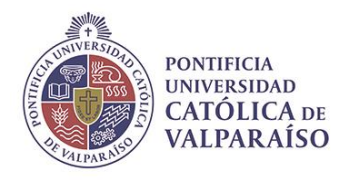

**Facultad de Ciencias del Mar y Geografía Escuela de Ciencias del Mar Carrera de Oceanografía**

#### **PROGRAMA DE ASIGNATURA**

## **I. IDENTIFICACIÓN DE LA ASIGNATURA**

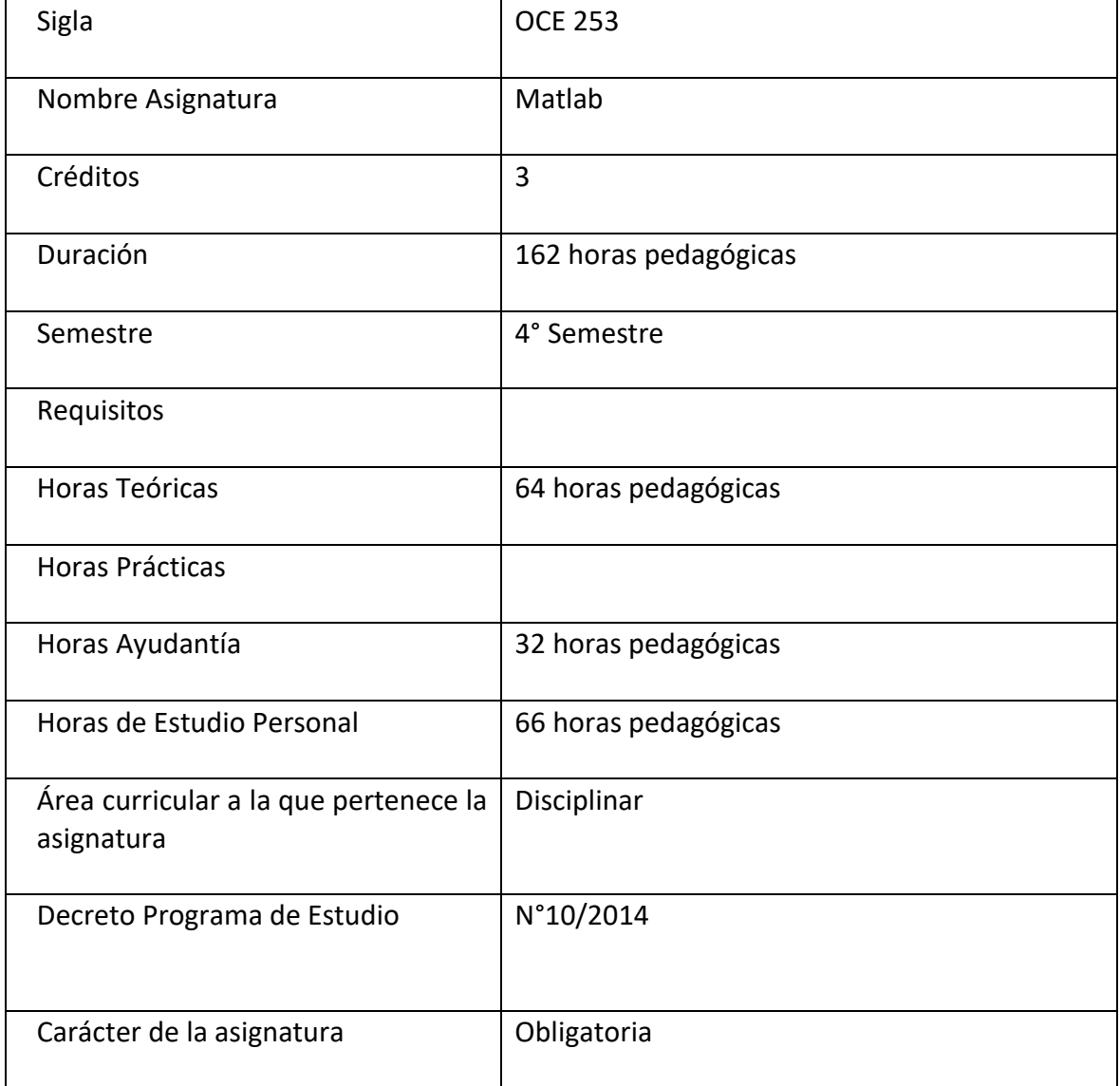

### **II. DESCRIPCIÓN Y CONTEXTUALIZACIÓN DE LA ASIGNATURA EN EL CURRÍCULO**

Curso introductorio sobre las nociones básicas de programación en el software científico Matlab aplicado a la Oceanografía. Durante el curso se espera la participación activa por parte de los alumnos, siendo una parte fundamental del aprendizaje el despejar las dudas con preguntas al profesor y ayudante.

\* Para aquellos alumnos que nunca han programado se recomienda un mínimo de 6 horas pedagógicas semanales dedicados a programar en Matlab.

Las competencias del perfil de egreso a desarrollar en el alumno y que aporta la asignatura son las siguientes:

### **Competencias genéricas de formación fundamental**

- 3. Comunica de manera clara y coherente sus ideas a través de su lengua materna en un contexto académico.
- 4. Usa las tecnologías de la información y comunicación como herramientas del desarrollo académico y profesional.
- 5. Demuestra capacidad de análisis, abstracción, síntesis y reflexión crítica con el objetivo de resolver problemas, construir conocimiento y desarrollar autoaprendizaje, tanto a nivel individual como en el trabajo en equipos interdisciplinarios.

### **Competencias específicas disciplinares**

• 9. Maneja los fundamentos de las matemáticas permitiéndole realizar caracterizaciones, análisis y evaluaciones numéricas del sistema natural y de los posibles efectos de la actividad humana sobre él.

#### **III. RESULTADOS DE APRENDIZAJE**

• Comprender los principios básicos de programación utilizados en la elaboración de algoritmos en pseudolenguaje.

• Conocer y definir las variables numéricas, alfanuméricas, matriciales, estructuras y celdas en Matlab.

• Aplicar lenguaje MATLAB para el uso de archivos de datos y la operatoria matricial

Utilizar estructuras iterativas y de control para resolver problemas y automatizar procesos.

• Implementar la resolución de problemas utilizando Matlab.

Utilizar las funciones gráficas básicas para crear figuras y/o animaciones con líneas, diagrama de escatter, marcadores, contornos, histogramas, diagramas vectoriales, mapas, texto, etc.

• Manipular los objetos gráficos y modificar sus parámetros para mejorar su apariencia.

• Crear funciones para realizar cálculos o para la manipulación gráfica.

• Comprender en forma general los alcances de la programación en Matlab como herramienta de análisis de datos.

### **IV. CONTENIDOS o UNIDADES DE APRENDIZAJE**

**Unidad I.** Introducción al Matlab.

- Manejo del Software (espacio de trabajo, diary, save, load)
- Arreglos vectoriales (vectores, matrices, escalar, texto)
- Manejo de arreglos vectoriales (size, length, find, ones, zeros, reshape, etc)
- Operaciones matriciales

**Unidad III.** Algoritmo y lógica de programación.

- Pseudo-lenguaje y diagramas de flujo
- Programación de scripts
- Operadores lógicos, condicionantes y ciclos (for, if, while)
- Operaciones mixtas con matrices
- Desarrollo de Scripts de funciones (function)

**Unidad III.** Uso de gráficos en Matlab.

- Graficos 2D: función plot, función hist, función bar, función pcolor
- Graficos 3D: función contour, función meshgrid, shading interp
- Manejo de directorios y funciones, lectura de archivos de datos
- Funciones para la representación de datos georeferenciados

### **V. ACTIVIDADES DE APRENDIZAJE**

• Clases expositivas sobre la teoría de los principios de programación y prácticas de uso del software Matlab.

- Las tareas y actividades de laboratorio
- Resolución en ayudantías de problemas de programación

# **VI. EVALUACIÓN DE LOS RESULTADOS DE APRENDIZAJE**

 $\blacksquare$ 

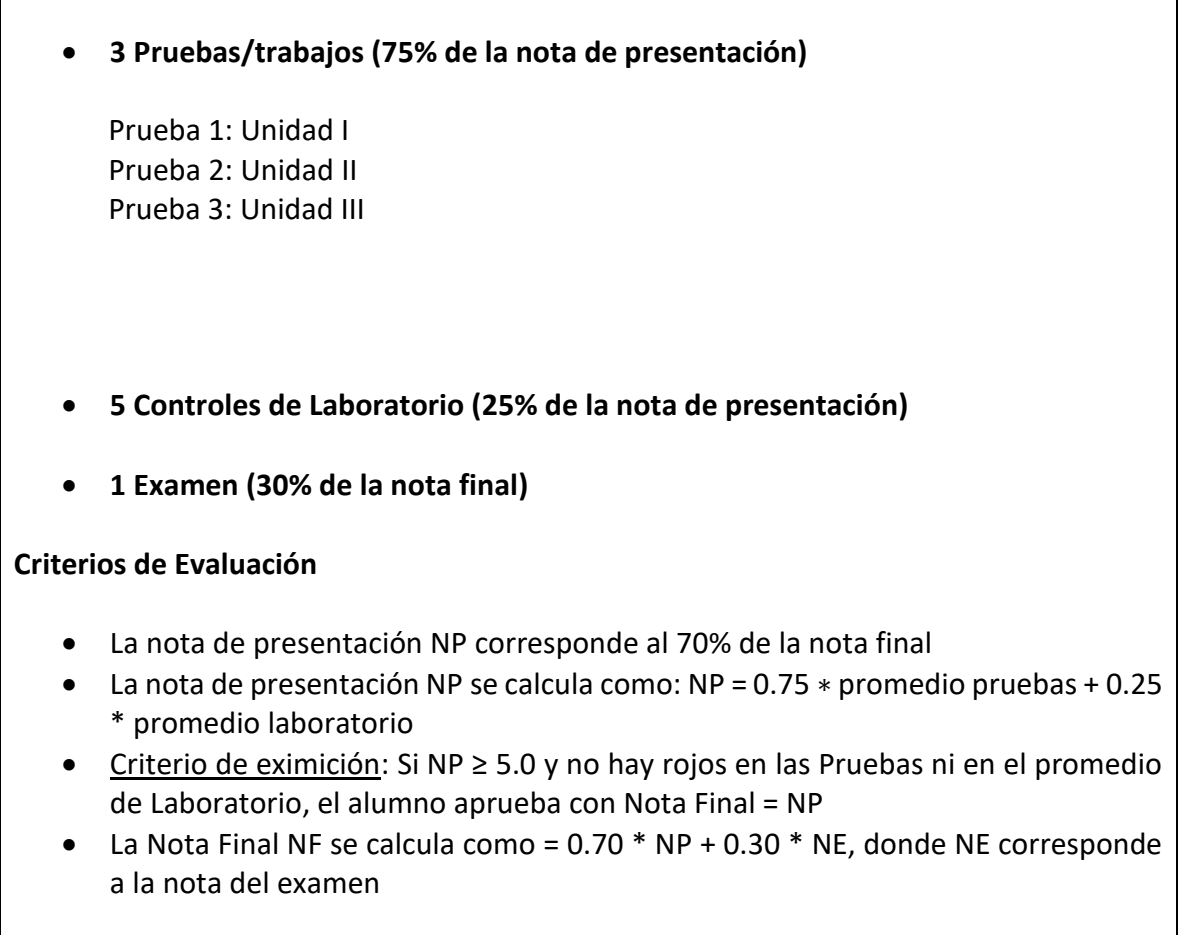

#### **VII. BIBLIOGRAFÍA Y OTROS RECURSOS PARA EL APRENDIZAJE**

#### **Bibliografía**

- Manual de uso de Matlab. Curso 2010-2011. Universidad de Oviedo. <http://ocw.uniovi.es/file.php/146/T4MaterClase/MATLAB/Manual.pdf>
- Manual de MATLAB. Servicios Informáticos U.C.M. <http://webs.ucm.es/centros/cont/descargas/documento11541.pdf>
- MATLAB **para** para ingenieros. <http://dea.unsj.edu.ar/control2/matlab%20para%20ingenieros.pdf>
- Jalón et al. 2005. Aprenda Matlab 7.0 como si estuviera en primero. Escuela Técnica Superior de Ingenieros Industriales. Universidad Politécnica de Madrid. 136 pp.

#### **Recursos Didácticos**

• Videos de referencia

[https://www.youtube.com/watch?v=Wgk\\_FdfpJqg](https://www.youtube.com/watch?v=Wgk_FdfpJqg) <https://www.youtube.com/watch?v=PoR2vvpqI5E>

Se dispondrá del material del curso en AULA VIRTUAL

- PPT de las clases como material complementario a estas.
- Links con videos de Youtube para mejorar la comprensión de conceptos pasados en clase.
- Guías de ejercicios preparadas por el profesor con contenidos más específicos.
- Ejercicios resueltos por el profesor/ayudante.

**Académico responsable de la elaboración del programa:** Profesor Cristian Canales

**Fecha de elaboración del programa:** 05 de agosto de 2022